#### INF5430

## SystemVerilog for Verification

#### Chapter 6.1-12

Randomization

#### Chapter 6: Randomization

•Directed testing:

- •Checks only anticipated bugs
- •Scales poorly as requirements change
- •Little upfront work
- •Linear progress

•Random testing:

- •Checks unanticipated bugs
- •Scales well as requirements change
- •More upfront work
- •Better than linear progress

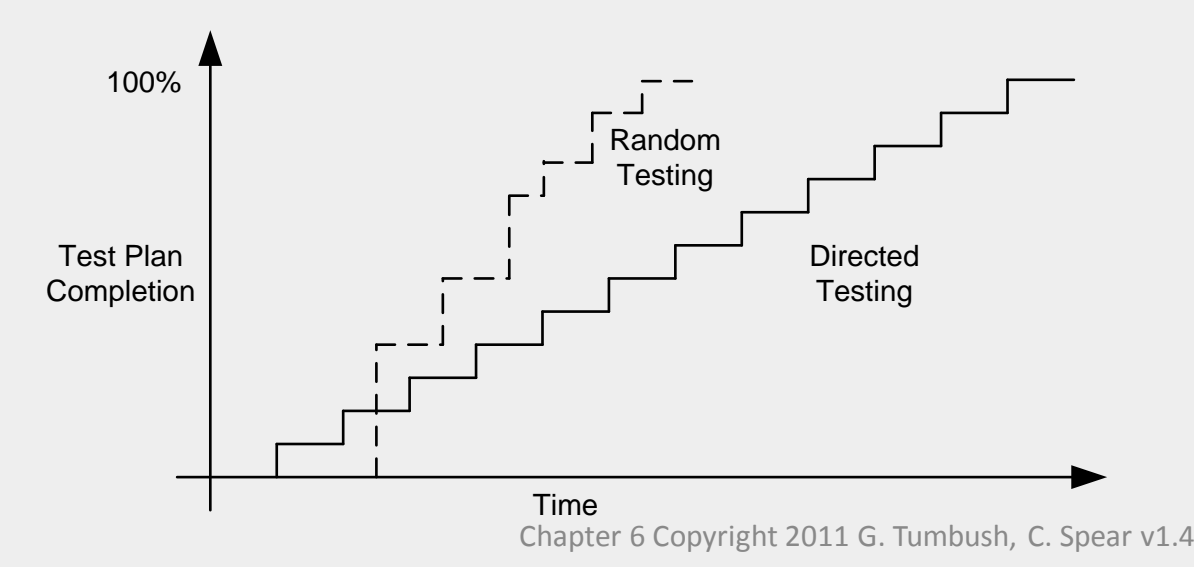

## 6.1 Introduction

•A testbench based on randomization is a shotgun •The features you are trying to test is the target

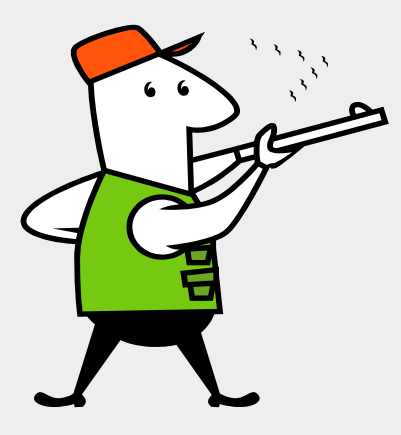

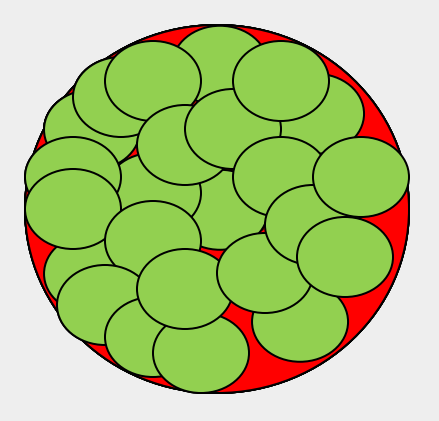

•How to cover untested areas?

- •More random testing with tighter constraints
- •Directed testing
- •When is testing done?
	- •Functional coverage
	- •Code coverage

*Shotgun Verification or The Homer Simpson Guide to Verification,* Peet James

## 6.2 What to randomize?

Much more than data

- 1. Device configuration
- 2. Environment configuration
- 3. Primary input data
- 4. Encapsulated input data
- 5. Protocol exceptions
- 6. Errors and violations
- 7. Delays
- 8. Test order
- 9. Seed for the random test

# 6.3 Randomization in SystemVerilog

- •Specified within a class along with constraints
- •Variable declared with rand keyword distributes values uniformly

3, 2, 0, 0, 3, 1, ..... rand bit  $[1:0]$  y;

- •Variable declared with randc keyword distributes values cyclically
	- •No repeats within an iteration

randc bit  $[1:0]$  y;

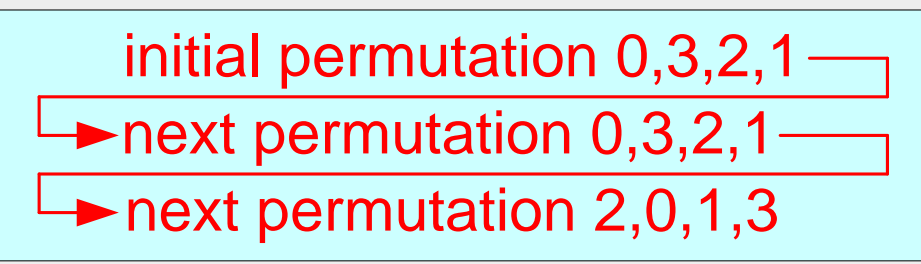

•Constraints specified with constraint keyword

constraint  $y c \{y \geq 1; y < 3; \}$ 

- •New values selected when randomize() function called
	- •Returns 1 if constraints can be solved, 0 otherwise

<handle>.randomize();

#### 6.3.1 Simple class with Random Variables

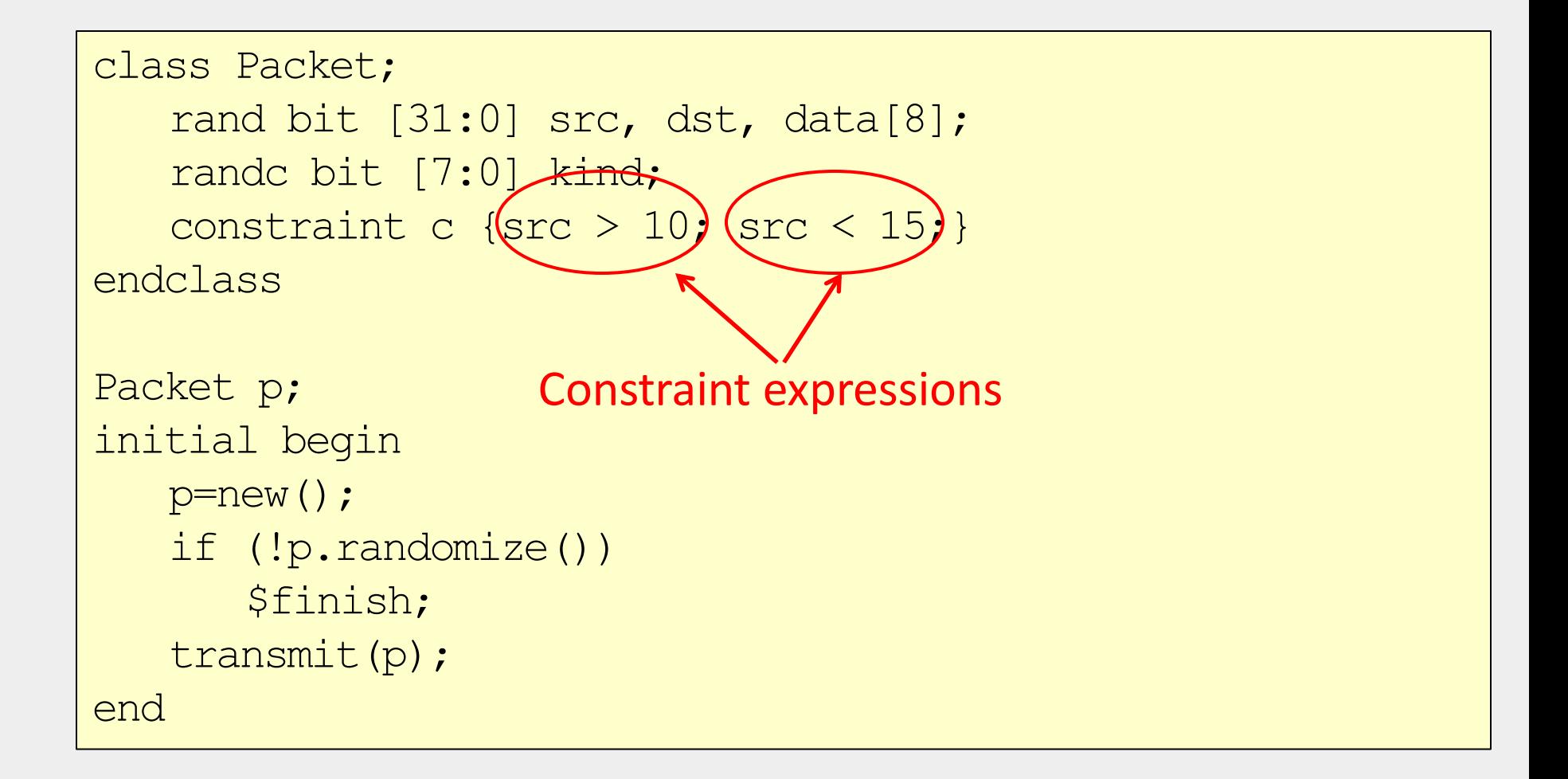

#### 6.3.2 Checking the result from randomization

- Always check the result of a call to  $r$  andomize()
- Text uses a macro to check the results from randomization

```
`define SV_RAND_CHECK(r) \
   do begin \
     if (! (r)) begin \
        $display("%s:%0d: Randomization failed \"%s\"", \
                     \_ FILE \_ \_ \_ LINE \_ \_ \_ "r`"); \setminus $finish; \
     end \setminus end while (0)
```
`SV\_RAND\_CHECK(p.randomize());

# test.sv:13: Randomization failed "p.randomize()"

#### 6.3.3 The constraint solver

- •Solves constraint expressions
- •Same seed results in the same random values
- •Use different seeds in each nightly regression run.
- •Constraints may take a long time to solve
- •Solver is specific to each simulator vendor/release.

### 6.3.4 What can be randomized?

- •2-state variables
- •4-state variables except **no X's or Z's will be created**.
- •Integers
- •Bit vectors
- •Arrays
- •Time
- •Real, string
- •Handle in constraint

## 6.4.2 Simple Expressions

•Each constraint expression should contain only 1 relational operator

 $\bullet \lt, \, \lt= \, \ = \, \Rightarrow$ 

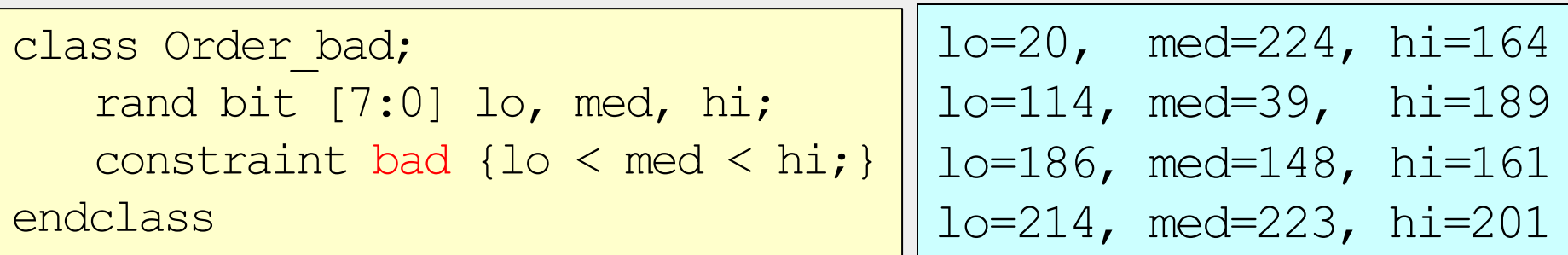

• Constraint bad is broken down into multiple binary relational expressions from left to right. lo and med are randomized.

- $\bullet$  10  $\lt$  med is evaluated, but not constrained. Results in 0 or 1.
- hi  $> 0$  or 1 constraint is then evaluated.
- Not what you want!
- Correct constraint:

constraint good{lo  $\le$  med;  $med < hi$ ; }

## 6.4.3 Equivalence Expressions

•Suppose you want to constrain a value to be equal to an expression

```
class order;
   rand bit [7:0] addr mode, size, len;
   constraint order c {len == addr mode*4 + size;}
endclass
```
• len must be declared as random •Using = is a syntax error

## 6.4.4 Weighted Distributions

- •Weighted distributions cause a non-uniform distribution
- •Weights do not have to add up to 100% and can be variables
- •Cannot be used with randc
- •What would this be used for?
	- For a CPU want less or more of a particular opcode
	- For a datapath want max neg, 0, and max pos more often

constraint <constraint name> {<variable name> dist {<distribution>}};

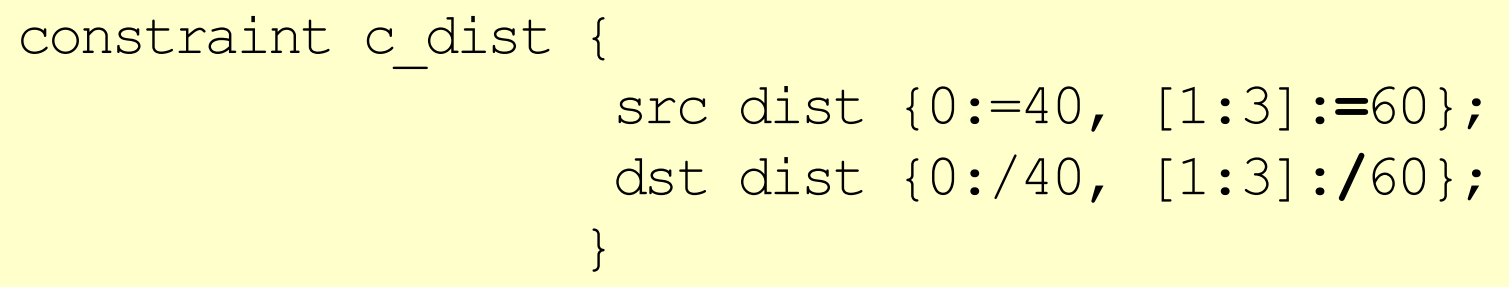

:= operator indicates the weight is the same for all values :/ operator indicates the weight is distributed across all values

#### 6.4.4 Weighted Distributions := operator

:= operator indicates the weight is the same for all values

constraint src\_dist { src dist {0:=40, [1:3]**:=**60} ;}

 $src = 0$ , weight =  $40/220 = 18\%$  $src = 1$ , weight =  $60/220 = 27\%$  $src = 2$ , weight =  $60/220 = 27\%$  $src = 3$ , weight =  $60/220 = 27\%$ 

## 6.4.4 Weighted Distributions :/ operator

:/ operator indicates the weight is distributed across all values

constraint dst\_dist {dst dist {0:/40, [1:3]**:/**60} ;}

 $dst = 0$ , weight =  $40/100 = 40%$  $dst = 1$ , weight =  $20/100 = 20%$  $dst = 2$ , weight =  $20/100 = 20%$  $dst = 3$ , weight =  $20/100 = 20%$ 

## 6.4.4 Weighted Distributions (cont.)

•Weights can be constants, ranges, or variables. •**Using variables allows the weights to be adjusted on the fly**

```
class BusOp;
   typedef enum {BYTE, WORD, LWRD} length_e;
   rand length e len;
   bit [31:0] w byte=1, w word=3, w lwrd=5;
   constraint c_len {
        len dist {BYTE := w_byte,
                 WORD := w word,LWRD := w lwrd};
   }
endclass
```
#### 6.4.5 Set membership and the inside operator

•Alternative to {var>value1 ; var<value2} is the inside keyword

```
constraint address c {address > 2; address < 5;}\leftarrowconstraint address range{address inside{[3:4]};} \leftrightarrow
```
equivalent

•Using the ! operator can exclude ranges

```
constraint c range {
     !(c inside{[lo:hi]});
}
```
## 6.4.6 Using an array in a set

•Suppose you want to create multiple equivalence constraints •For example: f can only equal 1, 2, 3, 5, 8

```
rand bit [7:0] f;
constraint c_fibonacci {
(f==1) || (f==2) || (f==3) || (f==5) || (f==8);
```
#### •Alternate solution is to store the values in an array

```
rand bit [7:0] f;
bit [31:0] vals[] = '{1,2,3,5,8};constraint c fibonacci {f inside vals; }
```
•Can specify that values in the array are NOT to be chosen rand bit [7:0] notf;

```
bit [31:0] vals[] = '{1,2,3,5,8};
```

```
constraint c fibonacci {!(notf inside vals);}
```
## 6.4.7 Bidirectional Constraints

•Constraint blocks are not procedural but declarative. •All constraints are active at the same time.

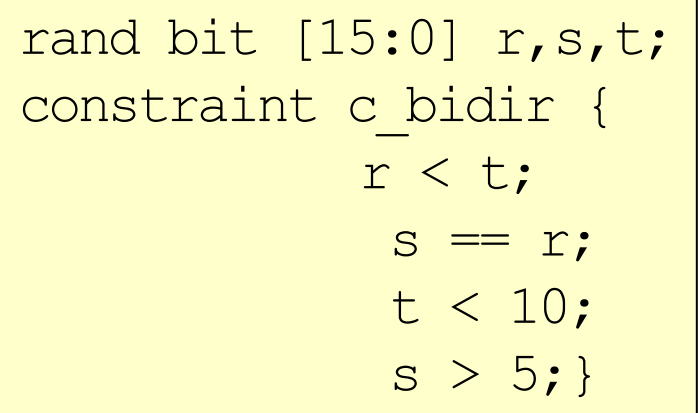

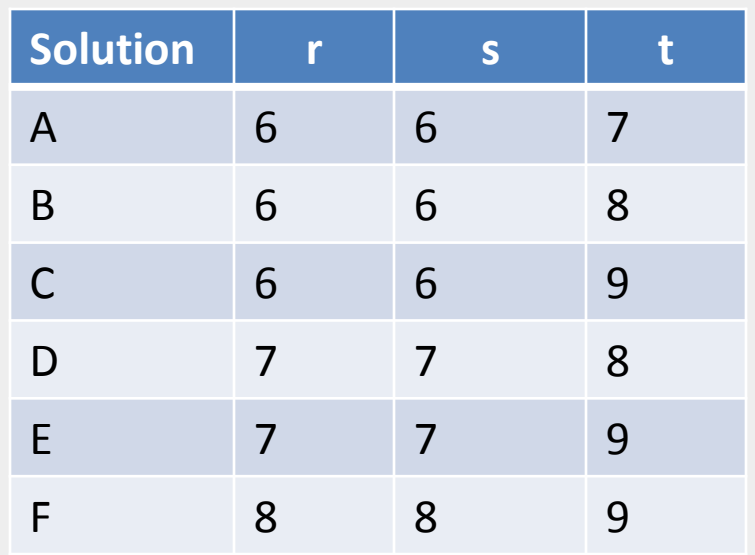

## 6.4.8 Implication Constraints

Suppose you want to impose different constraints depending on a var Solution 1: Solution 2:

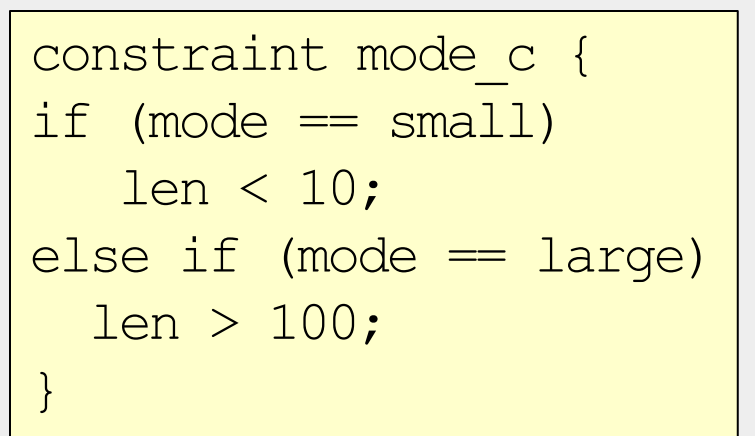

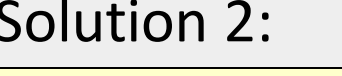

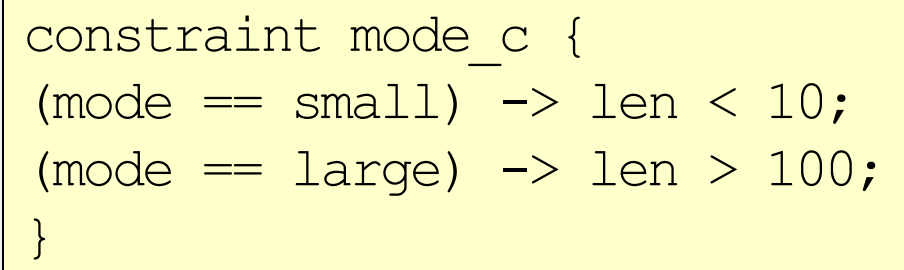

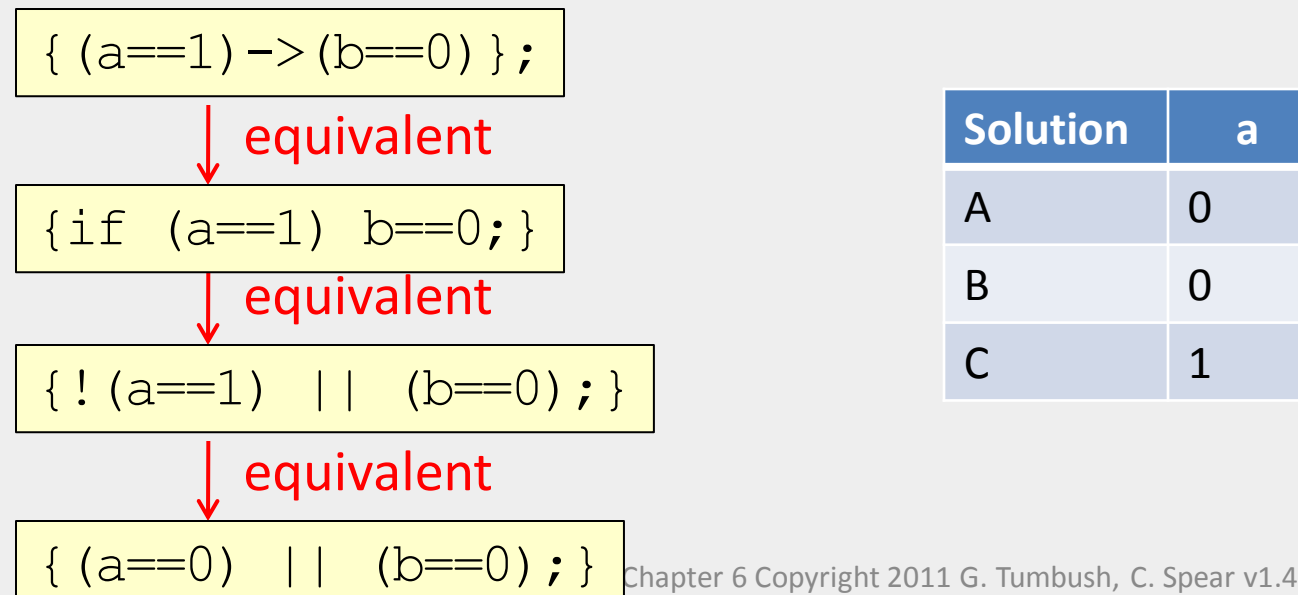

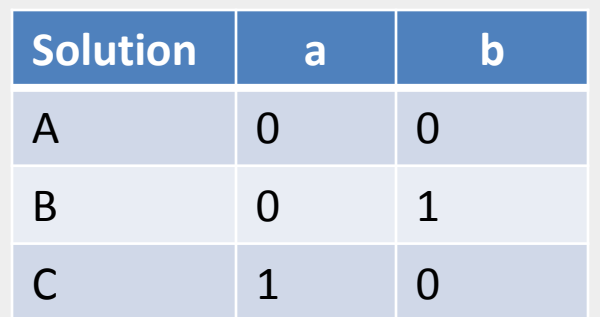

#### 6.4.9 Equivalence operator

•The equivalence operator <-> is bidirectional.  $\bullet$ A<->B is defined as ((A->B) && (B->A))

rand bit d, e; constraint c {  $d==1 \le -\ge -=1;$  }

## 6.5 Solution Probabilities

It's important to understand how constraints affect the probability of the solution.

#### Unconstrained:

class Unconstrained; rand bit x; rand bit  $[1:0]$  y; endclass

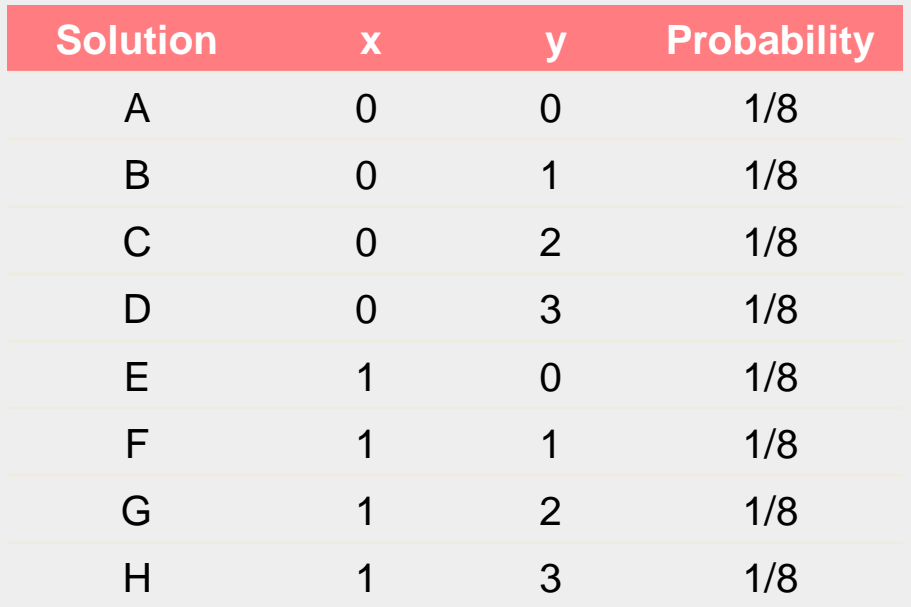

## 6.5.2 Implication

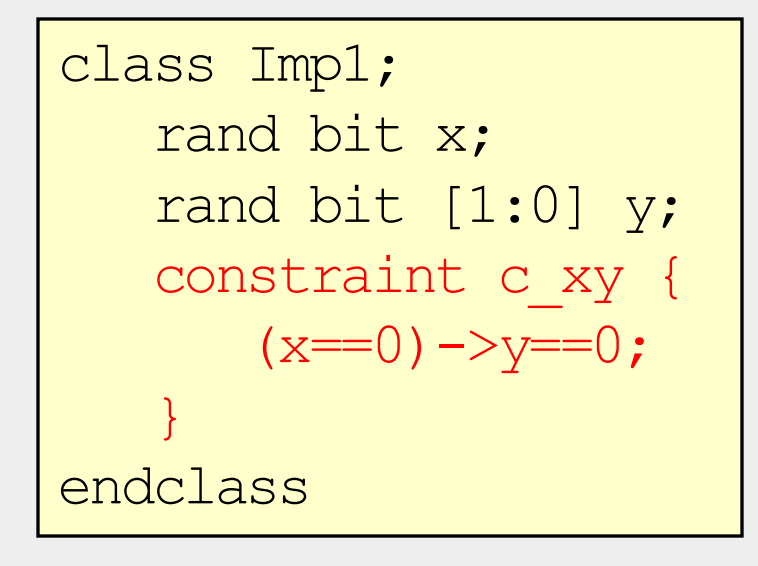

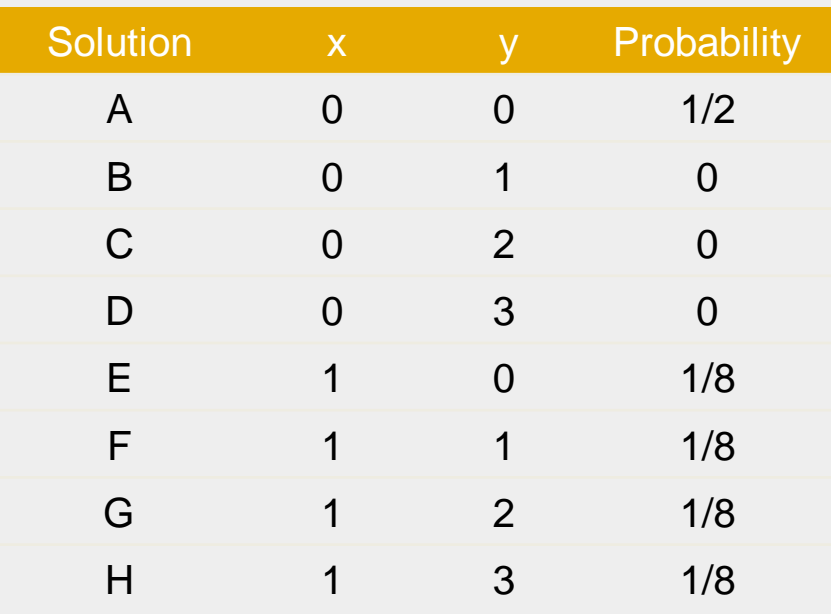

## 6.5.3 Implication and bidirectional constraints

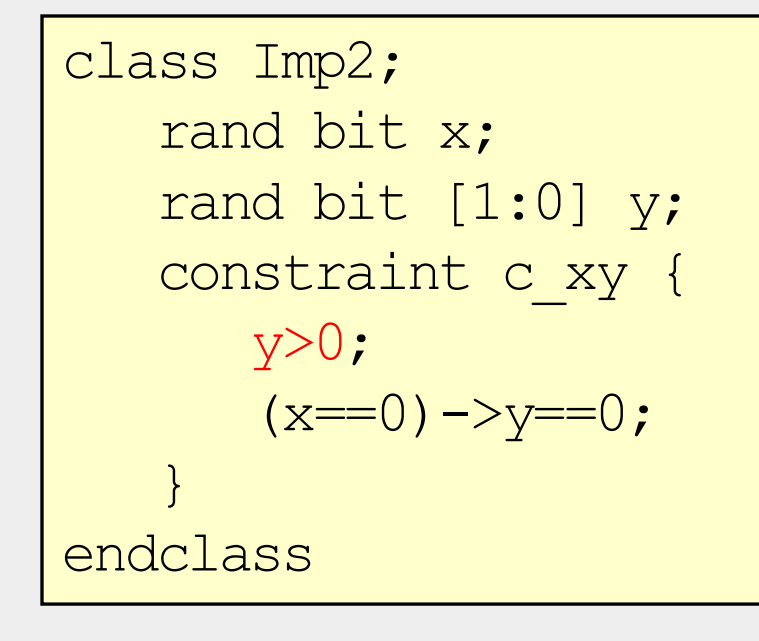

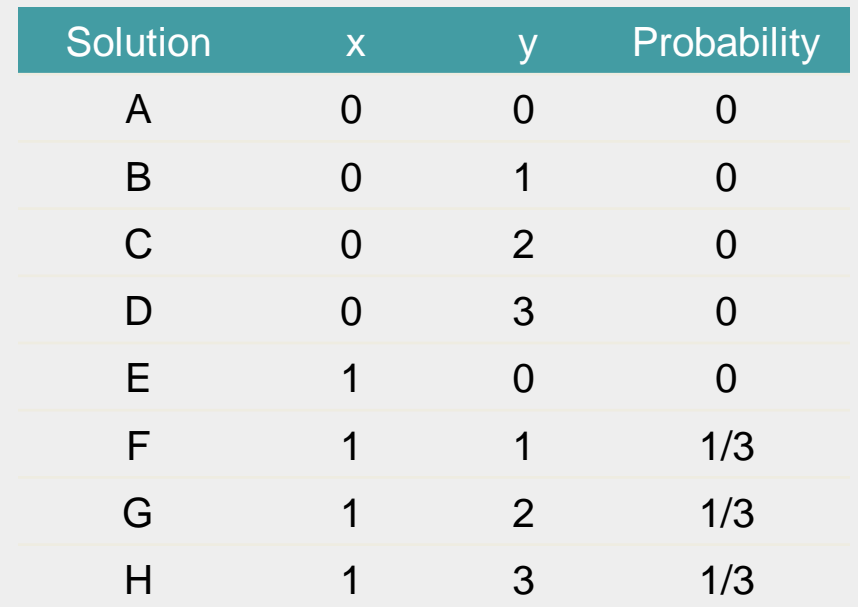

#### 6.5.4 Guiding Distribution with solve/before

- Solve before tells the solver to solve for 1 variable before another.
- •The possible solutions does not change, just the probability.

```
class SolveBefore;
   rand bit x;
  rand bit [1:0] y;
   constraint c_xy {
     (x == 0) ->y == 0; solve x before y;
\begin{matrix} \end{matrix}endclass
                      Solution x y Probability
                        A 0 0 1/2
                        B 0 1 0
                        C 0 2 0
                        D 0 3 0
                        E 1 0 1/8
                        F 1 1 1/8
                        G 1 2 1/8
                        H 1 3 1/8
```
#### solve y before x;

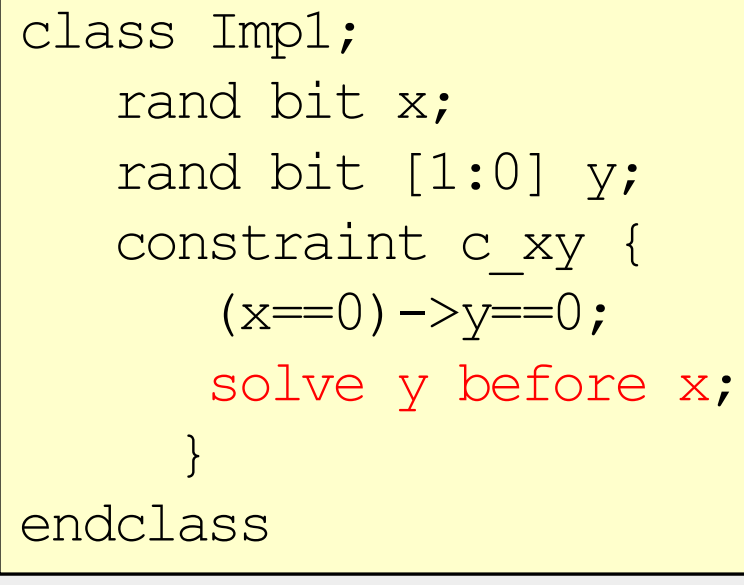

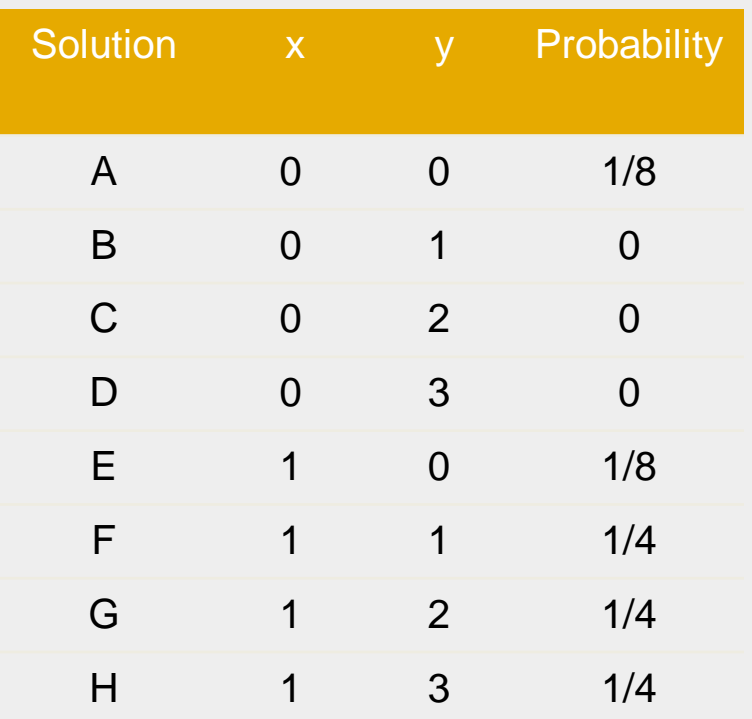

# 6.6 Controlling Multiple Constraint Blocks

Use the *constraint mode()* function to turn constraints on/off <handle>.constraint\_mode(<0/1>); <handle>.<constraint>.constraint\_mode(<0/1>);

```
class Packet
   rand bit [31:0] length;
   constraint c short {length inside \{[1:32]\};}
   constraint c long {length inside \{[1000:1023]\};}
endclass
Packet p:
initial begin
   p=new();
   p.c short.constraint mode(0);
    `SV_RAND_CHECK(p.randomize());
   transmit(p);
    ....
                                       ...
                                       p.constraint_mode(0);
                                       p.c short.constraint mode(1);
                                        `SV_RAND_CHECK(p.randomize());
                                       transmit(p);
                                   end // initial
```
## 6.7 Valid Constraints

•A suggested technique to creating valid stimulus is to create *valid constraints*

#### •**Turn the constraint off to test the system's response to invalid stimulus.**

•For example, suppose a read-modify-write command is only valid if the length is a long word.

```
class Transaction;
   typedef enum {BYTE, WORD, LWRD, QWRD} length_e;
   typedef enum {READ, WRITE, RMW, INTR} access e;
   rand length e length;
   rand access e access;
   constraint valid_RMW_LWRD {
    (\text{access} == \text{RMW}) \rightarrow (\text{length} == \text{LWR});
   }
endclass
```
## 6.8 In-line Constraints

•In-line constraints create constraints outside of the class.

#### •**Add to existing constraints if they are enabled.**

•For example, a single test needs to be written with tighter than usual address constraints

```
class Transaction;
   rand bit [31:0] addr, data;
   constraint c1 {addr inside{[0:100], [1000:2000]};}
endclass
intitial begin
    Transaction t;
   t=new();
   `SV_RAND_CHECK(t.randomize() with {addr} >=50; addr \leq=1500;data \{10; ...\};
    driveBus(t);
   `SV_RAND_CHECK(t.randomize() with {addr} =2000; data >10; });
   driveBus(t);
end
```
## 6.9 pre randomize/post randomize

•Implicitly called before/after every call to randomize() •void function

- •Cannot consume time.
- •Can only call other functions.
- Does not return a value

•Overload to add your functionality

• post randomize() is good for cleaning up

## 6.11 Constraint Tips and Techniques

•Instead of hardcoding constraints use variables with defaults •Allows the constraint to be modified without modifying the class •Allows invalid stimulus to be generated

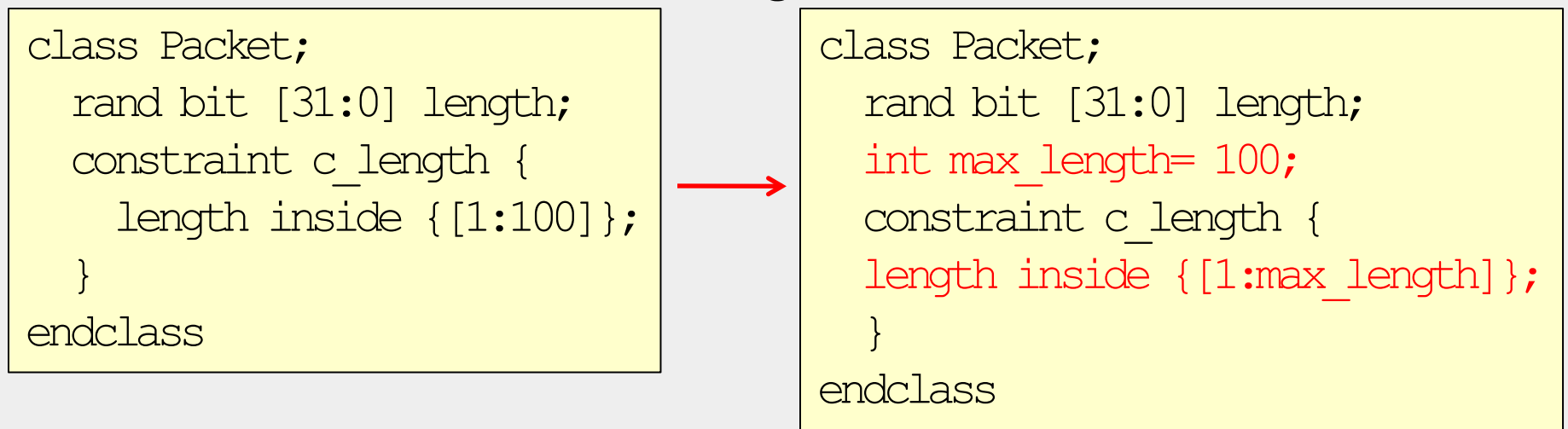

```
initial begin
   Packet p1 = new();
   p1.max length = 200;
   p1.randomize();
end
```
## 6.11.2 Using Nonrandom Values

• constraint mode() turns on/off constraints • rand mode() makes a variable or every variable in an object nonrandom

```
class Packet;
   rand bit [7:0] length;
   constraint c length {length > 0; }
   ..... // Other constraints depending on length
endclass
initial begin
   Packet p = new();
   `SV_RAND_CHECK(p.randomize());
   p.length.rand mode(0);
   p.length = 42; (or: 0; Annup Create an invalid length zero
   `SV_RAND_CHECK(p.randomize());
   p.rand_mode(0);
Value for length will be 
end
                               included in constraint solution
                                Make length nonrandom
```
## 6.11.3 Checking Values using Constraints

•If you change the value of random variables how do you know all your random variables are still valid?

•Use a call to <handle>.randomize(null) to check.

```
class Transaction;
   rand bit [31:0] addr, data;
   constraint c1 {addr inside{[0:100], [1000:2000]};}
endclass
Transaction t;
initial begin
    t=new();
   `SV_RAND_CHECK(t.randomize());
   t.addr = 200;
   `SV_RAND_CHECK(t.randomize(null));
end
                                       ...Randomization failed
```
## 6.11.4 Randomizing Individual Variables

Can pass variables to randomize() to randomize only a subset of variables

```
class Rising;
   bit [7:0] low; 
   rand bit [7:0] med, hi; 
   constraint up { low < med; med < hi; }
endclass
initial begin
   Rising r;
   r = new();
   `SV_RAND_CHECK(r.randomize());
   `SV_RAND_CHECK(r.randomize(med));
   `SV_RAND_CHECK(r.randomize(low)); // Surprisingly!!
   `SV_RAND_CHECK(r.randomize(low, med));
end
```
## 6.11.5 Turn Constraints Off and On

•Use many simple constraints instead of 1 complex constraint •Turn on the constraints needed

```
class Instruction;
    typedef enum {NOP, HALT, CLR, NOT} opcode_e;
   rand opcode e opcode;
   bit [1:0] n operands;
   constraint c_operands{
       if (n operands == 0)(s\textrm{pooled} == \textrm{NOP}) || (s\textrm{pocode} == \textrm{HALT});
       else if (n operands == 1)(\text{opcode} == \text{CLR}) || (\text{opcode} == \text{NOT});
    .....
    }
endclass
```
## 6.11.5 Turn Constraints Off and On (cont.)

```
class Instruction;
typedef enum {NOP, HALT, CLR, NOT} opcode_e;
   rand opcode e opcode;
   constraint c_no_operands{
      (opende == NOP) || (opcode == HALT);constraint c_one_operand{
      (opende == CLR) || (opcode == NOT);.....
   }
endclass
initial begin
   Instruction instr = new();
   instr.constraint mode(0);
   instr.c no operands.constraint mode(1);
   `SV_RAND_CHECK(instr.randomize());
end
```
Chapter 6 Copyright 2011 G. Tumbush, C. Spear v1.4

## 6.12 Common Randomization Problems

•Using a signed variable isn't an issue if you control the values

for (int  $i=0; i<=5; i++)$ 

•However, a randomized signed variable will produce negative values

```
class SignedVars;
   rand byte pkt1 len, pk2 len;
   constraint total len \{ptt1 \text{ len } + \text{pk2 } len == 64; \}endclass
```
•Some valid solutions of  $\{ptt1 \ len, \ plt2 \ len\}$  are:

```
(32,32)
(2,62)
(-63, 127)
```
## 6.12.1 Use Signed Values with care

•Might be temped to declare pkt1 len, pk2 len as large unsigned

```
class Vars32;
   rand bit [31:0] pkt1 len, pk2 len;
   constraint total len \{pkt1 \text{ len } + pk2 \text{ len } == 64; \}endclass
```
•A valid solution of {pkt1\_len, pkt2\_len} is  $(32'h80000040, 32'h80000000) = 32'h40=32'd64$ 

•One solution is to constrain the max values of  $pk1$  len and  $pk2$  len •Best solution is to only use values as wide as required

```
class Vars8;
   rand bit [7:0] pkt1 len, pkt2 len;
   constraint total len \{ptt1 \text{ len } + \text{pk2 } len = 9' d64; \}endclass
```
#### Constraint Exercise 1

Write the SystemVerilog code for the following items: 1) Create a class Exercise1 containing two variables, 8-bit data and 4-bit address. Create a constraint block that keeps address to 3 or 4.

2) In an initial block, construct an Exercise1 object and randomize it. Check the status from randomization.

#### Constraint Exercise 1 solution

Write the SystemVerilog code for the following items: 1) Create a class  $Exercisel$  containing two variables, 8-bit data and 4-bit address. Create a constraint block that keeps addressto 3 or 4. 2) In an initial block, construct an Exercise1 object and randomize it. Check the status from randomization.

```
class Exercise1;
     rand bit [7:0] data;
     rand bit [3:0] address;
     constraint address_c {
       address > 2; address < 5;
 }
endclass
initial begin
   Exercise1 MyExercise1;
  MyExercisel = new;`SV_RAND_CHECK(MyExercise1.randomize());
end
                                // or
                                   ((address==3) || (address==4));// or
                                   address inside \{ [3:4] \};
```
#### Constraint Exercise 2

Modify the solution for Exercise1 to create a new class Exercise2 so that:

- 1. data is always equal to 5
- 2. Probability of address  $=$  4'd0 is 10%
- 3. Probability of address being between [1:14] is 80%
- 4. Probability of address  $=$  4'd15 is 10%

Demonstrate its usage by generating 20 new data and address values and check for error.

#### Constraint Exercise 2 solution

Modify the solution for Exercise1 to create a new class Exercise2 so that:

1. datais always equal to 5

package my\_package;

- 2. Probability of address  $= 4'$  d0 is 10%
- 3. Probability of addressbeing between [1:14] is 80%
- 4. Probability of address  $= 4'$  d15 is 10%

```
 class Exercise2;
   rand bit [7:0] data;
   rand bit [3:0] address;
  constraint data c {data == 5;}
   constraint address_dist { 
     address dist {0:=10, 
                  [1:14]:/80,
                  15:=10;
   }
```
The  $:=$  operator when the weight is the same for every specified value in the range.

The :/ operator when the weight is to be equaly divided between all values.

```
function void print all;
  \deltadisplay("data = %d, address = %d", data, address);
 endfunction
```
endclass

endpackage

Chapter 6 Copyright 2011 G. Tumbush, C. Spear v1.4

#### Constraint Exercise 2 solution cont.

Demonstrate its usage by generating 20 new data and address values and check for error.

```
program automatic test;
   import my package::*;
    initial begin
       Exercise2 MyExercise2;
       repeat (20) begin
          MyExercise2 = new;`SV_RAND_CHECK(MyExercise2.randomize());
          MyExerci\bar{se}2.print all();
       end
    end
endprogram
```
#### Constraint Exercise 3

```
class Stim;
   const bit [31:0] CONGEST ADDR = 42;typedef enum {READ, WRITE, CONTROL} stim_e;
   randc stim e kind;
   rand bit [31:0] len, src, dst;
   bit congestion test;
   constraint c_stim {
      len < 1000;
      len > 0;if (congestion_test) {
          dst inside {[CONGEST_ADDR-10:CONGEST_ADDR+10]};
          src == CONGEST ADDR;} else
         src inside {0, [2:10], [100:107]};
   }
endclass
                             What are the constraints on len, 
                             dst, and src for this code?
```
#### Constraint Exercise 3 solution

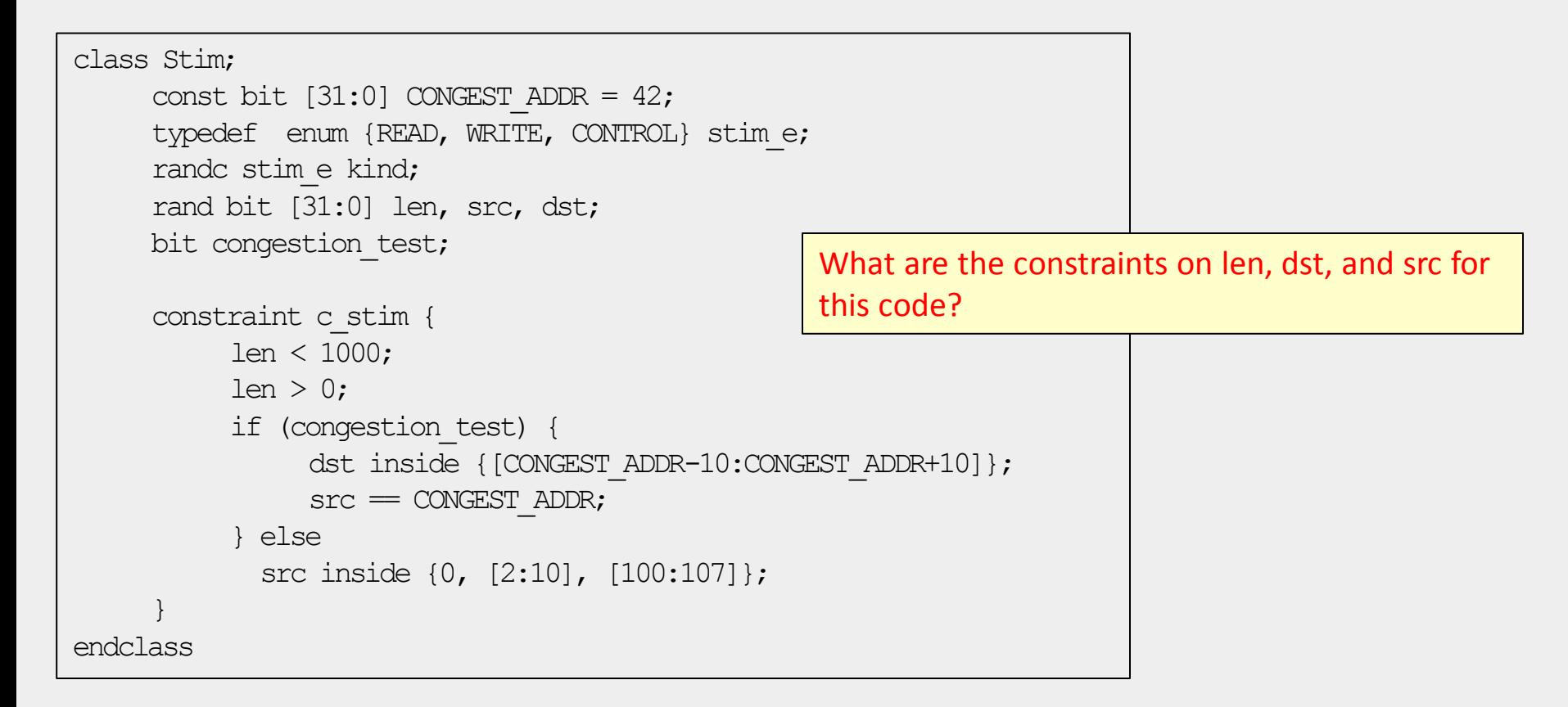

- len must be between 1 and 999 inclusive
- **if** bit congestion\_test is 1 dst must be inside 42-10 =32 to 42+10 (52) and src = 42
- **else** src can take on values 0, 2 to 10, and 100 to 107. dst is unconstrained.

#### Constraint Exercise 4

For the following class create:

- 1. A constraint that limits read transactions addresses to the range 0 to 7, inclusive
- 2. Write behavioral code to turn off the above constraint. Construct and randomize a MemTrans object with an in-line constraint that limits read transaction addresses to the range 0 to 8, inclusive. Test that the in-line constraint is working.

```
class MemTrans;
   rand bit rw; // read if rw = 0, write if rw = 1
    rand bit [7:0] data_in;
    rand bit [3:0] address;
endclass
```
## Constraint Exercise 4 solution

A constraint that limits **read transactions** addresses to the range **0 to 7**, inclusive:

```
class MemTrans;
 rand bit rw; // read if rw = 0, write if rw = 1 rand bit [7:0] data_in;
  rand bit [3:0] address;
 constraint valid rw addr { (rw == 0)->(address inside \{[0:7]\}\; }
endclass // MemTrans
```
#### or

```
class MemTrans;
 rand bit rw; // read if rw = 0, write if rw = 1 rand bit [7:0] data_in;
  rand bit [3:0] address;
 constraint valid_rw_addr { if (!rw) address inside {[0:7]}; }
endclass // MemTrans
```
#### Constraint Exercise 4 solution cont.

Write behavioral code to turn off the above constraint. Construct and randomize a MemTrans object with an in-line constraint that limits read transaction addresses to the range 0 to 8, inclusive. Test that the in-line constraint is working.

```
MemTrans MyMemTrans;
initial begin
    MyMemTrans = new();
   MyMemTrans.valid_rw_address.constraint_mode(0);
  `SV_RAND_CHECK(MyMemTrans.randomize() with \{(rw == 0)->(address inside {(0:8]})\}; end
```